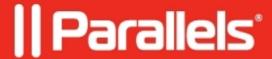

## Blank screen when navigating to the Awingu Workspace using Safari on Mac

- Parallels Secure Workspace 5.4.0
- Parallels Secure Workspace 5.4.2
- Parallels Secure Workspace 5.4.4

## **Symptoms**

Safari users see a blank screen (white page) when navigating to the Awingu workspace.

## Cause

Unsupported version of Safari (<15.5).

## Resolution

Upgrade to at least Safari 15.5.

© 2024 Parallels International GmbH. All rights reserved. Parallels, the Parallels logo and Parallels Desktop are registered trademarks of Parallels International GmbH. All other product and company names and logos are the trademarks or registered trademarks of their respective owners.